# **Ogłoszenie o aukcji**

#### **Organizator aukcji:**

Jastrzębska Spółka Węglowa S.A.

#### **Prowadzący postępowanie:**

Zakład Wsparcia Produkcji JSW S.A.

ul. Towarowa 1

44-330 Jastrzębie-Zdrój

#### **Operator aukcji:**

JSW IT SYSTEMS Spółka z o.o.

ul. Armii Krajowej 56

44-330 Jastrzębie-Zdrój

NIP: 633-19-81-130 [www.jswits.pl](https://www.jswits.pl)

#### **Pomoc techniczna dla uczestników aukcji:**

(+48) 71 787 35 34 [helpdesk@logintrade.net](mailto:hepldesk@logintrade.pl)

# **Aukcja Nr 056/R/24**

(numer aukcji wg operatora 9328 )

**(tryb postępowania – Aukcja elektroniczna)**

# **Nazwa aukcji: 056/R/24 - Wykonanie przebudowy i pobierki spągu za pomocą spągoładowarki oraz MW pochylni B-2 pokład 404/4 i 405/1 w JSW S.A. KWK Pniówek**

**1. Języki**

Język polski

#### **2. Opis**

Podczas licytacji elektronicznej japońskiej zniżkowej wyświetlane są automatycznie następujące po sobie malejące poziomy cenowe. Złożenie oferty przez Wykonawcę oznacza akceptację danego poziomu cenowego, widocznego podczas licytacji. Wykonawca posiada określoną ilość czasu na każdorazowe podjęcie decyzji o akceptacji danego poziomu cenowego. Brak akceptacji pierwszego lub kolejnych postąpień w wyznaczonym czasie, powoduje wykluczenie Wykonawcy z dalszego udziału w licytacji.

O wyborze oferty i podjętej decyzji Wykonawca zostanie poinformowany po zatwierdzeniu wyników postępowania.

Ceny podczas licytacji należy podawać za jednostkę miary w PLN bez VAT (NETTO).

Prosimy o zalogowanie się do aukcji z odpowiednim wyprzedzeniem uwzględniając ewentualne problemy sprzętowe oraz techniczne (np. problemy z logowaniem). UWAGA!!! Czas trwania sesji na platformie Operatora aukcji wynosi 5 minut. Zalogowanie się na więcej niż 5 minut przed rozpoczęciem aukcji bez wykonywania jakichkolwiek akcji (stan bezczynności) wymaga odświeżenia strony i ponownego zalogowania się.

# **3. Informacje dodatkowe**

Aukcja elektroniczna prowadzona jest na podstawie "Regulaminu określającego sposób przygotowania i prowadzenia w Jastrzębskiej Spółce Węglowej S.A. postępowań przetargowych nieobjętych ustawą Prawo Zamówień Publicznych" – Załącznik do Uchwały Zarządu JSW S.A. nr 760/X/2021 z dnia 30.11.2021 r. dalej: Regulamin.

#### **Uwaga !**

**Na jeden dzień przed terminem licytacji elektronicznej do godz. 13:00 Wykonawca powinien uzyskać informację o dopuszczeniu do licytacji lub o ewentualnym przesunięciu terminu licytacji.**

**Informację w tym zakresie można uzyskać pod numerem telefonu +48 32 756 4095.**

Ogłoszenie o aukcji elektronicznej oraz wszelkie informacje i dokumenty publikowane są na platformie zakupowej dostępnej na stronie internetowej o adresie: <https://zakupy.jsw.pl/rejestracja/aktualneaukcje.html> oraz na stronie Zamawiającego pod poniższym linkiem: <https://www.jsw.pl/dla-kontrahentow/przetargi/>

Wnioski o wyjaśnienie treści ogłoszenia należy przesyłać na skrzynkę mailową o adresie: [uslugi@zwp.jsw.pl](mailto:uslugi@zwp.jsw.pl)

Łączna objętość plików, które Wykonawcy przesyłają każdorazowo do zamawiającego pocztą elektroniczną na skrzynkę mailową o adresie: *[uslugi@zwp.jsw.pl](mailto:uslugi@zwp.jsw.pl)* (załączają do wiadomości mailowej) nie może przekroczyć 50 MB. Jeśli objętość przesyłanych plików wyniesie 50 MB, pozostałe pliki Wykonawca zobowiązany jest przesłać w następnej wiadomości mailowej.

Postanowienia wzoru umowy/IPU znajdują zastosowanie w zakresie, w jakim nie są modyfikowane lub uchylane przez postanowienia Ogłoszenia o aukcji oraz Specyfikacji technicznej w niniejszym postępowaniu.

# **4. Waluta**

# PLN

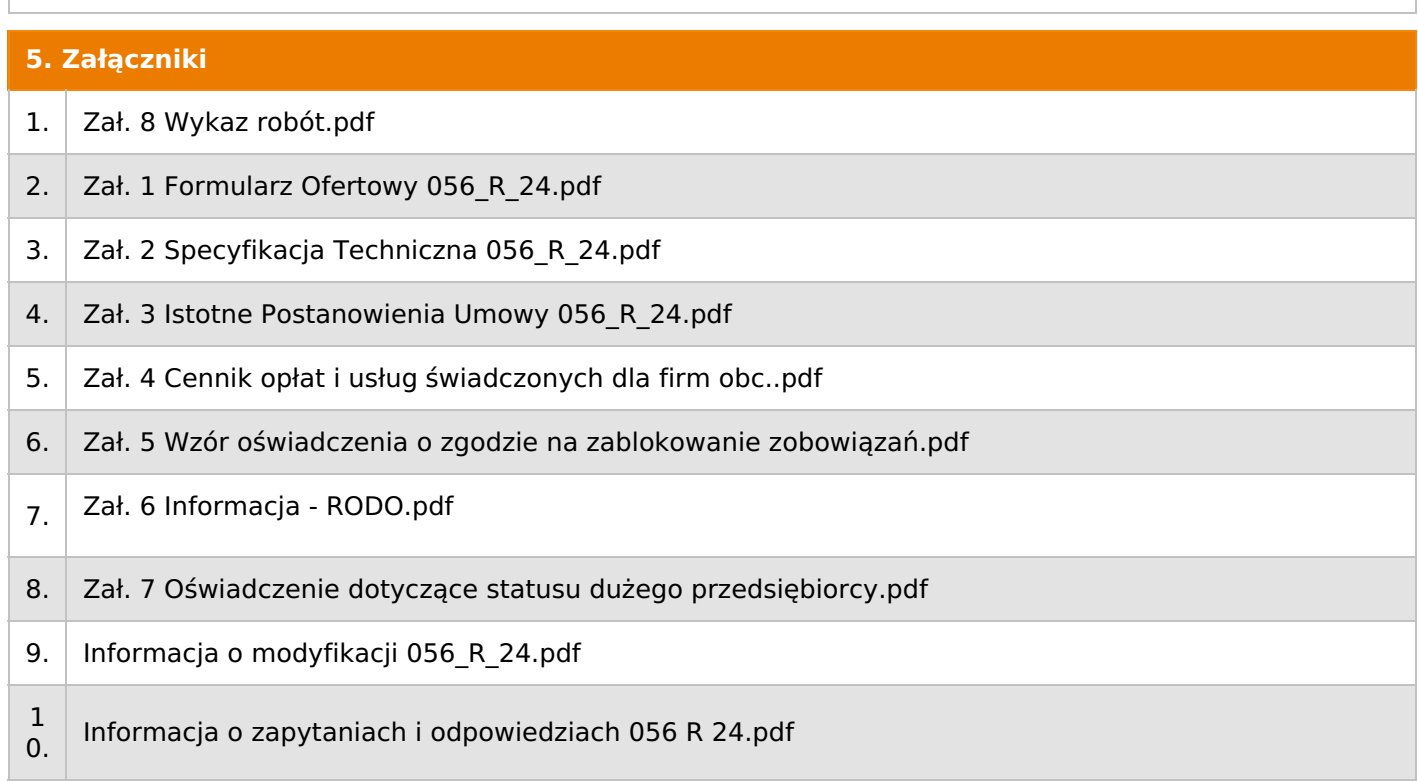

# **6. Lista produktów**

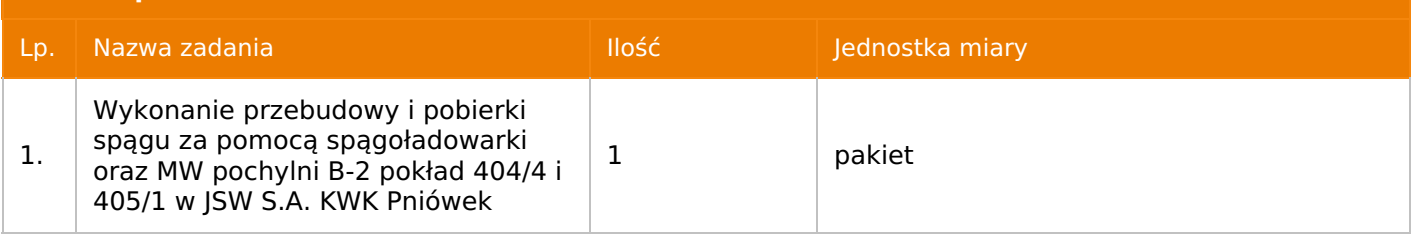

# **7. Kryteria oceny**

Lp. Nazwa kryterium

1. Cena

# **8. Reguły** Licytacja otwarta Aukcja japońska Aukcja zniżkowa

Cena dotyczy całego kontraktu

Czas na decyzję: 60 sekund

# **9. Terminy**

Termin rozpoczęcia licytacji: 2024-05-10 12:00

Termin składania ofert: 2024-04-30 23:59

Oferent nie widzi nazw pozostałych oferentów

#### **11. Informacje o ofertach**

1. Zamawiający nie dopuszcza składania ofert częściowych.

2. Zamawiający nie dopuszcza składania ofert równoważnych.

3. Zamawiający nie dopuszcza składania ofert wariantowych.

4. Zamawiający nie dopuszcza możliwości powierzenia całości lub części przedmiotu zamówienia podwykonawcom.

5. Oferta musi zawierać propozycję ceny według formuły określonej przez prowadzącego postępowanie w formularzu ofertowym stanowiącym załącznik nr 1.

6. Kryterium oceny – najniższa cena: 100 %. Za najkorzystniejszą ofertę zostanie uznana oferta z najniższą ceną.

7. Jeżeli przedmiotem licytacji jest Pakiet nie jest dopuszczalne złożenie oferty częściowej. Po przeprowadzeniu licytacji Wykonawcy zostaną wezwani do rozpisania Pakietu na poszczególne pozycje, suma wartości pozycji nie może przekraczać kwoty wskazanej w toku licytacji.

## **12. Kontakt w sprawach formalnych**

Dział Zamówień Niepublicznych Usługi, Agnieszka Ostrowska nr tel.: 32 756 4095; e-mail: uslugi@zwp.jsw.pl

#### **13. Kontakt w sprawach przedmiotu zamówienia**

Osoba kontaktowa w sprawach technicznych:

- Pan Daniel Pietrek nr tel.: 32 756 23 59

- Pan Łukasz Kiełkowski nr tel.:32 756 20 30

# **14. Warunki płatności**

1. Zapłata wynagrodzenia z tytułu wykonania przedmiotu zamówienia regulowana będzie na podstawie wystawionych przez Wykonawcę faktur VAT, przelewem w terminie do 30 dni od daty dostarczenia faktury do CUW - jednostki organizacyjnej Zamawiającego, na rachunek wskazany na fakturze. Strony uznają, że za datę zapłaty zobowiązania uznaje się dzień obciążenia rachunku Zamawiającego.

2. Rozliczenia między Wykonawcą, a Zamawiającym będą dokonywane w złotych polskich.

3. Fakturę za realizację przedmiotu umowy należy wystawić na adres: Jastrzębska Spółka Węglowa S.A. KWK "Pniówek" ul. Krucza 18, 43-251 Pawłowice.

4. Zamawiający dopuszcza możliwość fakturowania częściowego miesięcznego, zgodnie z wykonem za dany miesiąc.

5. Podstawą do wystawiania faktur będą pozytywne protokoły odbioru podpisane przez upoważnione osoby Wykonawcy i Zamawiającego.

6. Nie dopuszcza się stosowania zaliczek i przedpłat bez zgody Zarządu JSW S.A.

7. Ceny jednostkowe netto składające się na wartość umowy nie będą waloryzowane w okresie jej trwania.

## **15. Termin dostawy/wykonania**

Wykonanie przedmiotu zamówienia w terminie: **11 miesięcy od daty przekazania miejsca pracy, przy czym przekazanie to nastąpi w terminie do 1 miesiąca od daty zawarcia umowy .**

Roboty będą prowadzone w ruchu zakładu górniczego KWK "Pniówek".

Sposób wykonania jest określony w Specyfikacji technicznej stanowiącej załącznik nr 2.

# **16. Sposób dostawy/wykonania**

Zgodnie z załącznikiem nr 2 – Specyfikacja techniczna.

# **17. Warunki udziału**

I. Wykonawca, który zamierza wziąć udział w Aukcji elektronicznej musi posiadać profil (konto) na platformie zakupowej o adresie: https://zakupy.jsw.pl oraz zgłosić udział w aukcji najpóźniej do godz. 23:59 w dniu, w którym upływa termin składania ofert.

Wykonawca nieposiadający profilu (konta) zobowiązany jest dokonać rejestracji na platformie pod adresem internetowym: https://zakupy.jsw.pl/rejestracja/rejestracja.html

Rejestracja oraz udział w aukcji są bezpłatne.

II. Wniesienie wadium zgodnie z wyznaczonym terminem składania ofert.

#### **Wysokość wadium: 100 000,00 PLN**

Termin w jakim wadium zabezpiecza obowiązki Wykonawcy wynikające z udziału w niniejszym postępowaniu wynosi: **30.04.2024 r. do 28.07.2024 r.**

Wadium należy wnieść w jednej lub kilku z następujących form:

1. Pieniądzu w formie przelewu na rachunek bankowy (nie może być wpłacone przekazem pocztowym): Jastrzębska Spółka Węglowa S.A. Zakład Wsparcia Produkcji ul. Towarowa 1, 44-330 Jastrzębie-Zdrój, PKO BP S.A. nr konta 49 1020 2498 0000 8702 0443 8792 z dopiskiem **"wadium do aukcji nr 056/R/24"**.

Wadium uznaje się za skutecznie wniesione, jeżeli przed upływem terminu składania ofert na rachunku bankowym Zamawiającego nastąpi uznanie przelewu środków pieniężnych odpowiadających kwotowo oznaczonemu wadium.

2. Gwarancji bankowej lub ubezpieczeniowej.

Wadium uznaje się za skutecznie wniesione (w jednym z poniższych sposobów), jeżeli przed upływem terminu składania ofert:

- w kasie Zakładu Wsparcia Produkcji JSW S.A. zostanie złożony oryginał gwarancji bankowej lub ubezpieczeniowej,

- oryginał gwarancji bankowej sporządzony w postaci elektronicznej opatrzony kwalifikowanym podpisem elektronicznym gwaranta zostanie przesłany na adres skrzynki mailowej wskazany w punkcie 12.

- oryginał bądź kopia gwarancji ubezpieczeniowej sporządzonej w postaci elektronicznej lub kopia gwarancji ubezpieczeniowej, sporządzonej w postaci papierowej (formie pisemnej lub dokumentowej) zostanie przesłana na adres skrzynki mailowej wskazany w punkcie 12.

W szczególności treść gwarancji powinna zawierać:

a) bezwarunkowe i nieodwołalne zobowiązanie gwaranta do zapłaty wadium na pierwsze żądanie Organizatora aukcji (Beneficjenta) w sytuacjach określonych w § 15 "Regulaminu ... nieobjętych ustawą Prawo Zamówień Publicznych" – Załącznik do Uchwały Zarządu JSW S.A. nr 760/X/2021 z dnia 30.11.2021 r. ,

b) wskazanie sumy gwarancyjnej,

c) wskazanie Organizatora aukcji, jako Beneficjenta gwarancji,

d) określenie terminu ważności gwarancji.

Złożenie lub przesłanie gwarancji, których treść nie będzie spełniać ww. wymogów skutkować będzie odrzuceniem oferty z postępowania zgodnie z § 21 ust. 2 lit. b Regulaminu.

Kasa ZWP JSW S.A. jest czynna w dniach: poniedziałek, wtorek, środę i piątek w godzinach od 08:00 do 09:00 oraz 12:30 do 13:30.

3. Wstrzymaniu przez Zamawiającego zapłaty należności Wykonawcy w wysokości odpowiadającej wartości wadium jest możliwe:

- w kwocie brutto dla faktur, których wartość nie przekracza 15 000,00 zł brutto,

- w kwocie netto dla faktur, których wartość przekracza 15 000,00 zł brutto.

Wadium uznaje się za skutecznie wniesione, jeżeli przed upływem terminu składania ofert do Prowadzącego postępowanie wpłynie od Wykonawcy oświadczenie (potwierdzone przez CUW) o przeznaczeniu kwot z należności Wykonawcy na pokrycie wadium w postępowaniu(wzór oświadczenie stanowi załącznik do ogłoszenia).

Blokadzie podlegają w pierwszej kolejności wierzytelności wymagalne, a w przypadku ich braku wierzytelności niewymagalne, z terminem płatności najwcześniej przypadającym. Wskazane należności powinny być istniejące i bezsporne co do zasady, jak i wysokości. W tym celu Wykonawca składa do CUW JSW S.A. (Sekcja Obsługi Zobowiązań) stosowne oświadczenie (w 2 egzemplarzach). CUW JSW S.A. (Sekcja Obsługi Zobowiązań) potwierdza oświadczenie zgodnie z zasadami reprezentacji i dokonuje odpowiednich księgowań (jeden egzemplarz oświadczenia Wykonawca dołącza do składanej oferty, drugi pozostaje w CUW JSW S.A. – Sekcja Obsługi Zobowiązań).

W przypadku złożenia oświadczenia w postaci elektronicznej Wykonawca wysyła elektroniczną kopię podpisanego oświadczenia na wskazany adres e-mail: blokady-wadium@jsw.pl

Osobami zajmującymi się blokadą wierzytelności z ramienia CUW JSW S.A. są: Pani Dorota Siedlaczek nr tel. 32 756 4882, Pani Bożena Temich nr tel. 32 756 4716 oraz Pani Barbara Wolak nr tel. 32 756 4739.

Wraz z ofertą należy przedłożyć egzemplarz oświadczenia potwierdzony przez pracownika CUW.

- III. Złożenie przez Wykonawcę oferty zawierającej:
- 1. Wypełniony formularz ofertowy będący **załącznikiem nr 1.**
- 2. Potwierdzenie dokonania ustanowienia **wadium**.

## 3. **Dodatkowe wymagane dokumenty:**

**Wykaz** (co najmniej jednej roboty) dotyczący wykonania lub wykonywania przebudowy z pobierką spągu za pomocą urządzenia ładującego i MW na odcinku wyrobiska o długości minimum 50m dla Zakładów Górniczych wydobywających węgiel w okresie ostatnich trzech lat przed upływem terminu składania ofert, a jeżeli okres prowadzenia działalności jest krótszy – w tym okresie.

**Wykaz** winien zawierać przedmiot zamówienia, daty wykonania i dane podmiotu na rzecz którego roboty zostały wykonane.

- **Referencje** lub inne dokumenty wystawione przez Kierownika Ruchu Zakładu Górniczego lub jego zastępcę, na rzecz którego wskazane w wykazie roboty były wykonane, że przedmiot zamówienia został wykonany należycie.

**- oświadczenie o zatrudnianiu** osób posiadających stwierdzenia kwalifikacji wymagane przepisami Prawa Geologicznego i Górniczego – zgodnie **z Załącznikiem nr 2 – Specyfikacja Techniczna.**

## **Wszystkie dokumenty należy dostarczyć w języku polskim.**

**UWAGA! Prowadzący postępowanie (ZWP) zmienił zapisy dotyczące dopuszczalnych form składania ofert.**

Ofertę można złożyć w formie elektronicznej, składanej w formie plików pdf obejmujących treść oferty podpisanej kwalifikowanym podpisem elektronicznym. Wykonawca przesyła ofertę na adres skrzynki mailowej wskazanej w punkcie 12 Ogłoszenia o aukcji. W tytule wiadomości e-mail Wykonawca podaje numer aukcii.

## **18. Prawa i obowiązki zamawiającego**

1. Zamawiającemu przysługuje prawo odwołania aukcji lub zmiany jej warunków.

2. Zamawiającemu przysługuje prawo do swobodnego wyboru ofert lub unieważnienia Postępowania w całości lub części (w zakresie poszczególnych zadań) bez podania przyczyn na każdym etapie Postępowania.

3. Oferty złożone w toku Aukcji elektronicznej przestają wiązać, gdy Wykonawca złoży kolejną, korzystniejszą ofertę, zawarto umowę albo Aukcję unieważniono.

4. Zawarcie umowy następuje w formie pisemnej.

5. Reklamacje związane z przebiegiem licytacji należy składać na adres e-mail: uslugi@zwp.jsw.pl do godz. 12:00 następnego dnia roboczego po dniu, gdy zakończono licytację.

6. Zamawiający nie jest zobowiązany do zawarcia umowy z wybranym Wykonawcą stosownie do postanowień Regulaminu.

## **19. Dokumenty wymagane od wykonawcy, który złożył najkorzystniejszą ofertę w aukcji elektronicznej**

**20. Dokumenty wymagane przy pierwszej i kolejnych dostawach**

# **21. Wymagane warunki techniczno-użytkowe przedmiotu zamówienia**

# **22. Dodatkowe warunki i wymagania techniczne**